# Free reading Development of fire alarm system using raspberry pi and (2023)

 $\boxtimes$  R  $\boxtimes$  R  $\boxtimes$  R  $\cong$  R  $\cong$  R  $\cong$  R  $\boxtimes$  R  $\boxtimes$  R  $\cong$  R  $\boxtimes$  R  $\boxtimes$  R  $\cong$  R  $\cong$  R  $\cong$  R  $\cong$  R  $\cong$  R  $\cong$  R  $\cong$  R  $\cong$  R  $\cong$  R  $\cong$  R  $\cong$  R  $\cong$  R  $\cong$  R  $\cong$  R  $\cong$  R  $\cong$  R  $\cong$  $\boxtimes$   $\boxtimes$ RASPBERRY PIA RASP ER RASPBERRY PIA RASP BLA RASPBERRY PIFOR DUMMIES A RASPACE A RASPARY PIA RASPACE A RASPACE Raspberry Pi Raspberry Pi Python Programming for Raspberry Pi, Sams Teach Yourself in 24 Hours Raspberry PI R R R R SPBERRY PI COMPUTER VISION PROGRAMMING R R R R R R R R R R R R R R R R R P R R SPBERRY PI OS R R RAS Raspberry Pi User Guide Meet the Raspberry Pi Learning Computer Architecture with Raspberry Pi Raspberry Pi4 RASPBERRY PI **M** M M M M M MATHEMATICA **M** MATHEMATICA **M** M M MONO **M** M M M M M RASPBERRY PI ANDROID PROJECTS RASPBERRY PI COOKBOO with Raspberry Pi and Arduino Raspberry Pi Raspberry Pi For Dummies Raspberry Pi For Dummies Raspberry Pi Projects For Dummies Raspberry Pi Learning Raspbian Raspberry Pi Blueprints Raspberry Pi 3 Projects for Java Programmers Adventures In Raspberry Pi The BIG Book of Raspberry Pi Raspberry Pi Insider Guide Learn Raspberry Pi Programming with Python Hacking Raspberry Pi Raspberry Pi Image Processing Programming

## Raspberry Pi

2017-07-14

  $\tt{P}$   $\tt{P}$   $\tt{P}$   $\tt{P}$   $\tt{P}$   $\tt{P}$   $\tt{P}$   $\tt{P}$   $\tt{P}$   $\tt{P}$   $\tt{P}$   $\tt{P}$   $\tt{P}$   $\tt{P}$   $\tt{P}$   $\tt{P}$   $\tt{P}$   $\tt{P}$   $\tt{P}$   $\tt{P}$   $\tt{P}$   $\tt{P}$   $\tt{P}$   $\tt{P}$   $\tt{P}$   $\tt{P}$   $\tt{P}$   $\tt{P$  1 dnla 

#### 2Raspberry Pi OS

2021-10-27

  $\boxdot$  raspberry pi $\boxdot$   $\boxdot$   $\boxdot$   $\boxdot$  raspberry pi 4 model b  $\boxdot$   $\boxdot$   $\boxdot$   $\boxdot$   $\boxdot$   $\boxdot$   $\boxdot$   $\boxdot$   $\boxdot$   $\boxdot$   $\boxdot$   $\boxdot$   $\boxdot$   $\boxdot$   $\boxdot$   $\boxdot$   $\boxdot$   $\boxdot$   $\boxdot$   $\boxdot$   $\ddot{\boxdot}$   $\ddot{\boxdot}$  asspected  $\boxdot$  pi zero wh os raspberry pi os 20215 20175  $\begin{array}{l} \hbox{\footnotesize{8.5}\hskip-2.9pt} \hbox{\footnotesize{7.6}\hskip-2.9pt} \hbox{\footnotesize{8.6}\hskip-2.9pt} \hbox{\footnotesize{8.6}\hskip-2.9pt} \hbox{\footnotesize{8.6}\hskip-2.9pt} \hbox{\footnotesize{8.6}\hskip-2.9pt} \hbox{\footnotesize{9.6}\hskip-2.9pt} \hbox{\footnotesize{9.6}\hskip-2.9pt} \hbox{\footnotesize{9.6}\hskip-2.9pt} \hbox{\footnotesize{9.6}\hskip-2.9pt} \hbox{\footnotesize{9.6}\h$  raspberry pi pico python  $[3]$   $[3]$   $[3]$   $[3]$   $[3]$   $[3]$   $[3]$   $[3]$   $[3]$   $[3]$   $[3]$   $[3]$   $[3]$   $[3]$   $[3]$   $[3]$ 

## 

2020-06-18

 2016 raspberry pi raspberry pi 4 l led python pdf led web 10 raspberry pi  $\tt{P}$   $\tt{P}$   $\tt{P}$   $\tt{P}$   $\tt{P}$   $\tt{P}$   $\tt{P}$   $\tt{P}$   $\tt{P}$   $\tt{P}$   $\tt{P}$   $\tt{P}$   $\tt{P}$   $\tt{P}$   $\tt{P}$   $\tt{P}$   $\tt{P}$   $\tt{P}$   $\tt{P}$   $\tt{P}$   $\tt{P}$   $\tt{P}$   $\tt{P}$   $\tt{P}$   $\tt{P}$   $\tt{P}$   $\tt{P}$   $\tt{P$  led led ad i2c dc pwm led webiopi 10 raspberry pi raspberry pi raspberry pi 4 model b raspberry pi 3 model b raspberry pi zero wh 40gpio raspberry PI 2 OS RASPBERRY PI OS 2020 05 27 BUSTER 2 2 2 3 ASPBIAN 2019 04 08 STRETCH 2 2 2 2 2 2 2 3 0S 2 2 2 2 3 2 3 2 

Raspberry Pi[]――ARM/Linux!

2024-01-31

 ${\small \verb|RASPBERY|} \bullet \textcolor{red}{P} \bullet \textcolor{red}{P$ 

### RASPBERRY PIP P P P P P P AP

2016-10-31

raspberry pi raspberry piane de raspberre piede de la construit de la construit de la construit de la construit de la const raspberry pin Randa Randa Randa Randa Randa Randa Randa Randa Randa Randa Randa R<br>Randa Randa Randa Randa Randa Randa Randa Randa Randa Randa Randa Randa Randa Randa Randa Randa Randa Randa Ra node js part 2raspberry pi5 ろんおうちハックの可能性はここで紹介したものにとどまるものではなく無限に広がっています おうちハックの可能性を想像していただくためのたたき台として考えていただければ幸いです part 3では おうちハッ part 2 part 2 part 4 

## RASPBERRY PIE E E E E E E E E E E E

2013-05-20

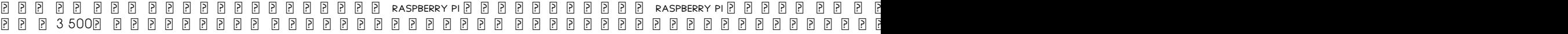

 $R$  ,  $R$  ,  $R$  ,  $R$  ,  $R$  ,  $R$  ,  $R$  ,  $R$  ,  $R$  ,  $R$  ,  $R$  ,  $R$  ,  $R$  ,  $R$  ,  $R$  ,  $R$  ,  $R$  ,  $R$  ,  $R$  ,  $R$  ,  $R$  ,  $R$  ,  $R$  ,  $R$  ,  $R$  ,  $R$  ,  $R$  ,  $R$  ,  $R$  ,  $R$  ,  $R$  ,  $R$  ,  $R$  ,  $R$  ,  $R$  ,  $R$  ,  $R$  , raspberry pi

# RASPBERRY PIP P P P P

2014-10-14

 raspberry pi raspberry pi  $2\ \ \, 0\ \ \, 0\ \ \, 0\ \ \, 0\ \ \, 0\ \ \, 0\ \ \, 0\ \ \, 0\ \ \, 0\ \ \, 0\ \ \, 0\ \ \, 0\ \ \, 0\ \ \, 0\ \ \, 0\ \ \, 0\ \ \, 0\ \ \, 0\ \ \, 0\ \ \, 0\ \ \, 0\ \ \, 0\ \ \, 0\ \ \, 0\ \ \, 0\ \ \, 0\ \ \, 0\ \$  android raspberry pi pc MICROSOFT WINDOWS MAC OS LINUX  $\boxed{P}$   $\boxed{P}$  $\begin{smallmatrix} \texttt{MACOS} \times 10 & 9 & 4 \, \texttt{P} \end{smallmatrix} \begin{smallmatrix} \texttt{P} \end{smallmatrix} \begin{smallmatrix} \texttt{R} \end{smallmatrix} \begin{smallmatrix} \texttt{R} \end{smallmatrix} \begin{smallmatrix} \texttt{R} \end{smallmatrix} \begin{smallmatrix} \texttt{R} \end{smallmatrix} \begin{smallmatrix} \texttt{R} \end{smallmatrix} \begin{smallmatrix} \texttt{R} \end{smallmatrix} \begin{smallmatrix} \texttt{R} \end{smallmatrix} \begin{smallmatrix} \texttt{R} \end{smallmatrix} \begin{smallmatrix} \texttt{R} \end{small$  88888888888888888888888

## RASPBERRY PIP P P P P P P

2017-08-29

get your slice of raspberry pi with the invention of the unique credit card sized single board computer comes a new wave of hardware geeks hackers and hobbyists who are excited about the possibilities with the raspberry pi and this is the perfect guide to get you started with this down to earth book you ll quickly discover why the raspberry pi is in high demand there s a reason the raspberry pi sold a million units in its first year and you re about to find out why in raspberry pi for dummies 3rd edition veteran tech authors sean mcmanus and mike cook make it easier than ever to get you up and running on your raspberry pi from setting it up downloading the operating system and using the desktop environment to editing photos playing music and videos and programming with scratch and everything in between covers connecting the pi to other devices such as a keyboard mouse monitor and more teaches you basic linux system admin explores creating simple hardware projects shows you how to create web pages raspberry pi for dummies 3rd edition makes computing as easy as pie

#### Raspberry Pi For Dummies

2016-07-19

 raspberry pi 165

#### 

2019-09

```
raspberry pi
```
## RASPBERRY PIP @ @ @ @ @ @ @ @ @ @ @ @ @ @ @

2017-08

 ${\small \verb|RASPBERY|} \bullet \textcolor{red}{P} \bullet \textcolor{red}{P$ 

## RASPBERRY PIP P P P P P

2013-10-24

in just 24 sessions of one hour or less sams teach yourself python programming for raspberry pi in 24 hours teaches you python programmingon raspberry pi so you can start creating awesome projects for homeautomation home theater gaming and more using this book s straightforward step by step approach you ll move from the absolute basics all theway through network and web connections multimedia and even connectingwith electronic circuits for sensing and robotics every lesson and casestudy application builds on what you ve already learned giving you arock solid foundation for real world success step by step instructions carefully walk you through the most common raspberry pi python programming tasks quizzes at the end of each chapter help you test your knowledge by the way notes present interesting information related to the discussion did you know tips offer advice or show you easier ways to perform tasks watch out cautions alert you to possible problems and give you advice on how to avoid them get your raspberry pi and choose the right low cost peripherals set up raspian linux and the python programming environment learn python basics including arithmetic and structured commands master python 3 lists tuples dictionaries sets strings files and modules reuse the same python code in multiple locations with functions manipulate string

#### service manual for kawasaki ksr 110 (Read Only)

data efficiently with regular expressions practice simple object oriented programming techniques use exception handling to make your code more reliable program modern graphical user interfaces with raspberry pi and opengl create raspberry pi games with the pygame library learn network web and database techniques you can also use in business software write python scripts that send email interact with other devices through raspberry pi s gpio interface walk through example raspberry pi projects that inspire you to do even more

## Python Programming for Raspberry Pi, Sams Teach Yourself in 24 Hours

2021-02

12 13 14 15 17 18 18 19 10 11 12 13 14 15 17 18 18 19 19 19 19 19 19 10 10 11 12 13 14 15 17 18 18 19 10 11 12

# RASPBERRY PIP P P P P P P

2020-06-29

perform a wide variety of computer vision tasks such as image processing and manipulation feature and object detection and image restoration to build real life computer vision applications key featuresexplore the potential of computer vision with raspberry pi and python programmingperform computer vision tasks such as image processing and manipulation using opencv and raspberry pidiscover easy to follow examples and screenshots to implement popular computer vision techniques and applicationsbook description raspberry pi is one of the popular single board computers of our generation all the major image processing and computer vision algorithms and operations can be implemented easily with opencv on raspberry pi this updated second edition is packed with cutting edge examples and new topics and covers the latest versions of key technologies such as python 3 raspberry pi and opencv this book will equip you with the skills required to successfully design and implement your own opencv raspberry pi and python based computer vision projects at the start you ll learn the basics of python 3 and the fundamentals of single board computers and numpy next you ll discover how to install opencv 4 for python 3 on raspberry pi before covering major techniques and algorithms in image processing manipulation and computer vision by working through the steps in each chapter you ll understand essential opencv features later sections will take you through creating graphical user interface gui apps with gpio and opencv you ll also learn to use the new computer vision library mahotas to perform various image processing operations finally you ll explore the jupyter notebook and how to set up a windows computer and ubuntu for computer vision by the end of this book you ll be able to confidently build and deploy computer vision apps what you will learnset up a raspberry pi for computer vision applicationsperform basic image processing with libraries such as numpy matplotlib and opencvdemonstrate arithmetical logical and other operations on imageswork with a usb webcam and the raspberry pi camera moduleimplement low pass and high pass filters and understand their applications in image processingcover advanced techniques such as histogram equalization and morphological transformationscreate gui apps with python 3 and opencvperform machine learning with k means clustering and image quantizationwho this book is for this book is for beginners as well as experienced raspberry pi and python 3 enthusiasts who are looking to explore the amazing world of computer vision working knowledge of the python 3 programming language is assumed

#### Raspberry Pi Computer Vision Programming

2021-10-27

 $21 \ 21 \ 21 \ 21 \ 21 \ 21 \ 21 \ 21 \ 21 \ 22 \ 23 \ 24 \ 25 \ 26 \ 27 \ 28 \ 29 \ 21 \ 21 \ 22 \ 23 \ 24 \ 25 \ 26 \ 27 \ 28 \ 29 \ 21 \ 21 \ 22 \ 23 \ 24 \ 26 \ 27 \ 28 \ 29 \ 21 \ 21 \ 22 \ 23 \ 24 \ 25 \ 26 \ 27 \ 28 \ 29 \ 21 \ 21 \ 22 \ 23 \ 24 \ 25 \ 26 \ 27 \ 28 \$ 

# 2[Raspberry Pi OS ]

2015-07-02

getting acquainted with your raspberry pi has never been sweeter raspberry pi for kids for dummies makes it easy for kids to set up operate and troubleshoot like a pi pro introducing you to pi through a series of entertaining and inspiring projects this handy step by step guide shows you how to write computer games build websites make art and music create electronic projects and much more from downloading the operating system and setting up your raspberry pi to creating art in tux paint and designing games with scratch everything you need to have fun with pi is inside raspberry pi for kids for dummies leaves the confusing tech talk behind and explains in plain english how to unleash all the cool possibilities of pi like playing minecraft in python using html to make a website managing and customizing your raspberry pi playing music with sonic pi and understanding and playing with the gpio teaches the basics of raspberry pi in a simple and thorough approach shows you how to zoom around pi all while learning valuable programming skills offers tons of exciting projects to keep you engaged as you learn includes instruction on everything you need to troubleshoot raspberry pi if you re aspiring computer programmer age 8 18 and want to start having fun with pi look no further than raspberry pi for kids for dummies

## Raspberry Pi For Kids For Dummies

2014-09-02

presents information on computing and programming with raspberry pi original

## Raspberry Pi User Guide

2012-07-12

the essential preview guide to getting started with raspberry pi computing and programming originally conceived of as a fun easy way for kids and curious adults to learn computer programming the raspberry pi quickly evolved into a remarkably robust credit card size computer that can be used for everything from playing hd videos and hacking around with hardware to learning to program co authored by one of the creators of the raspberry pi this special preview ebook fills you in on everything you need to know to get up and running on your raspberry pi in no time including how to connect to a keyboard mouse monitor and other peripherals install software master basic linux system administration configure your raspberry pi connect to wired or wireless networks diagnose and troubleshoot common problems use the gpio port to flash an led or read a button meet the raspberry pi provides a sneak peek preview of how to make the most out of the world s first truly compact computer

## Meet the Raspberry Pi

2016-09-13

use your raspberry pi to get smart about computing fundamentals in the 1980s the tech revolution was kickstarted by a flood of relatively inexpensive highly programmable computers like the commodore now a second revolution in computing is beginning with the raspberry pi learning computer architecture with the raspberry pi is the premier guide to understanding the components of the most exciting tech product available thanks to this book every raspberry pi owner can understand how the computer works and how to access all of its hardware and software capabilities now students hackers and casual users alike can discover how computers work with learning computer architecture with the raspberry pi this book explains what each and every hardware component does how they relate to one another and how they correspond to the components of other computing systems you ll also learn how programming works and how the operating system relates to the raspberry pi s physical components co authored by eben upton one of the creators of the raspberry pi this is a companion volume to the raspberry pi user guide an affordable solution for learning about computer system design considerations and experimenting with low level programming understandable descriptions of the functions of memory storage ethernet cameras processors and more gain knowledge of computer design and operation in general by exploring the basic structure of the raspberry pi the raspberry pi was created to bring forth a new generation of computer scientists developers and architects who understand the inner workings of the computers that have become essential to our daily lives learning computer architecture with the raspberry pi is your gateway to the world of computer system design

## Learning Computer Architecture with Raspberry Pi

2024-01-31

 ${\small \verb|RASPBERY|} \bullet \textcolor{red}{P} \bullet \textcolor{red}{P$ 

# RASPBERRY PIP P P P P P P 4P

2019-10-23

raspberry pi raspberry pi raspberry pi 1 raspberry pi  $[2]$   $[2]$   $[3]$   $[1]$  raspberry pi zero zero w $[2]$   $[2]$   $[2]$   $[3]$   $[2]$   $[2]$   $[3]$   $[2]$   $[3]$   $[3]$   $[3]$   $[4]$   $[3]$   $[2]$   $[3]$   $[3]$   $[3]$   $[3]$   $[3]$   $[3]$   $[3]$   $[3]$   $[3]$   $[3]$   $[3]$   $[3]$   $[3]$   $[3]$   $[3]$ 2 raspberry pi 2 1 gpio 2 2 raspberrypi zero 3 3 1 gpio 3 2 i2c 3 3 pwm 3 4 3 5 4 4 1 4 2 4 3 5 5 1 led 5 2 led 5 3 5 4 6 arduino 6 1 arduino ide 6 2 i2c  $\boxed{2}$   $\boxed{2}$   $\boxed{3}$  raspberry pi $\boxed{2}$   $\boxed{3}$  on  $\boxed{3}$   $\boxed{2}$   $\boxed{2}$   $\boxed{3}$   $\boxed{3}$   $\boxed{2}$   $\boxed{3}$   $\boxed{3}$   $\boxed{4}$   $\boxed{2}$   $\boxed{3}$   $\boxed{2}$   $\boxed{3}$   $\boxed{3}$   $\boxed{3}$   $\boxed{3}$   $\boxed{3}$   $\boxed{3}$   $\boxed{3}$   $\boxed{3}$   $\boxed{3}$ adafruit 10 dof 6 7 2 gy 511 lsm303dlhc 3 7 3 gy 521 mpu 6050 6 7 4 8 を表示してみる 8 1 st7032i lcd 8 2 ssd1306 oled 8 3 プロポーショナルドットイメージの生成 ステップ9 何かを動かしてみる 9 1 サーボモータ 9 2 ステッパモータ 9 3 dcブラシモー 9 4 dc 10 10 1 10 2 10 3 lipo 11 node js 11 1 node js 11 2 RPIO@ @ @ GPIO@ @ 11 3 mathematica@ node js@ @ @ @ @ @ @ @ 12 mathematica@ @ @ @ @ 8 12 1 mathematica@ python@ @ @ 12 2 12 3 mathematica 12 4 12 5 13 1 13 1 13 2 13 3

# Raspberry Pi MathematicaArduino

2015-09-25

create exciting projects by connecting the raspberry pi to your android phone about this book manage most of the fundamental functions of raspberry pi from your android phone use the projects created in this book to develop even more exciting projects in the future a project based learning experience to help you discover amazing ways to combine the power of android and raspberry pi who this book is for the target audience for this book includes raspberry pi enthusiasts hobbyists and anyone who wants to create engaging projects with android os some knowledge of android programming would be helpful what you will learn install the tools required on your pi and android to manage and

administer the pi from android share your files between different android devices using the pi as a server set up the pi to live stream the camera in surveillance mode and customize android to receive this content turn your pi into a media center and control it from your android see your android display on a large screen using raspberry pi connect your car s dashboard to your android device using raspberry pi in detail raspberry pi is the credit card sized general purpose computer which has revolutionized portable technology android is an operating system that widely used in mobile phones today both on the high and low ends of the mobile phone market however there is little information about how to connect the two in spite of how popular both of them are raspberry pi android projects starts with simple projects that help you access the command prompt and the desktop environment of raspberry pi from the comfort of your android phone or tablet then you will be introduced to more complex projects that combine the strengths of the pi and android in amazing ways these projects will teach you how to manage services on the pi from android share files between android devices using the pi as a server administer and view the pi s camera from android in surveillance mode and connect your car to the pi and make data more accessible using android the introductory projects covered will be useful each time you need to access or administer your pi for other purposes and the more advanced projects will continue to be valuable even after you become an expert on pi by the end of this book you will be able to create engaging and useful projects that will help you combine the powers of both android and raspberry pi style and approach a quick and easy to follow guide that will show how you can add up the power of pi and android by combining them

## Raspberry Pi Android Projects

#### 2022-12-08

if you ve started to work with raspberry pi you know that raspberry pi s capabilities are continually expanding the fourth edition of this popular cookbook provides more than 200 hands on recipes complete with code that show you how to run this tiny low cost computer with linux program it with python hook it up to sensors and motors and use it with the internet of things iot this new edition includes new chapters on the raspberry pi pico and machine learning with the raspberry pi these easy to use recipes will show you step by step how to set up your raspberry pi and connect to a network work with its linux based operating system program your raspberry pi with python give your pi eyes with computer vision recognize objects from video and sounds using machine learning control hardware through the gpio connector use your raspberry pi to run different types of motors work with switches keypads and other digital inputs use sensors to measure temperature light and distance connect to iot devices in various ways and automate your home use the raspberry pi pico microcontroller board with YOUR RASPBERRY PI

## Raspberry Pi Cookbook

#### 2019-11-18

this book provides a platform to understand internet of things with raspberry pi and the basic knowledge of the programming and interfacing of the devices and designed systems it broadly covers introduction to internet of things and enabling technologies interfacing with raspberry pi and arduino and interfacing with raspberry pi gpio internet of things with raspberry pi and arduino is aimed at senior undergraduate graduate students and professionals in electrical engineering computer engineering including robotics

#### Internet of Things with Raspberry Pi and Arduino

#### 2014-03-21

printed in full color most of the book is targeted at beginners in computing and programming a few parts such as the small electronics project and setting up a web server assume some intermediate skills the raspberry pi is one of the most successful open source hardware projects ever for less than 40 you get a full blown pc a multimedia center and a web server and this book gives you everything you need to get started you ll learn the basics progress to controlling the pi and then build your own electronics projects this new edition is revised and updated with two new chapters on adding digital and analog sensors and creating videos and a burglar alarm with the pi camera get your raspberry pi up and running and doing cool stuff you ll start with the basics adding hardware installing and configuring debian linux and customizing the pi s firmware to get the most out of your hardware then the fun begins you ll connect the pi to your home network surf the web and tweet messages you ll learn how to get the most out of midori the pi s standard browser and control the desktops of other pcs with the pi then you ll explore the pi s versatility with a series of home projects turn it into a web server in your home network convert the pi into a powerful multimedia center so you can watch high definition video and listen to your favorite music and play classic video games then you ll use the gpio pins on the raspberry pi to build your own electronics projects such as an out of memory alarm you ll learn how to use digital and analog sensors with the pi even though the pi doesn t have analog input ports finally you ll set up the pi camera create your own time lapse videos and build an automatic e mailing burglar alarm power to the pi what you need you need a raspberry pi and several things that you probably already have at home such as a keyboard a mouse a monitor tv set and an sd card to build the electronic projects you need a few cheap parts and the pi camera

#### RASPBERRY PI

#### 2021-08-24

a recipe for having fun and getting things done with the raspberry pi the raspberry pi makes it easy to learn about computers and computer programming and raspberry pi for dummies makes it even easier using this extremely affordable and compact computer you can learn to code in languages like scratch and python explore how electronics work create computer generated buildings in minecraft and music in sonic pic become linux savvy make internet of things devices or just play around this book gets you up and running on your raspberry pi starting with

setting it up downloading the operating system and using the desktop environment then the only limit is your imagination it doesn t matter whether you have a raspberry pi 4 raspberry pi 400 raspberry pi zero w or an older model we ve got you covered raspberry pi for dummies explores the latest technology the raspberry pi 4 and 400 scratch 3 programming language new games bundled with the raspberry pi and the hottest add ons out there this introductory guide is the perfect place to start if you want to get a taste of everything the raspberry pi can do set up your raspberry pi install the operating system and connect to the internet learn the basics of the linux desktop and linux shell so you can program work and play use python scratch and sonic pi to write your first programs and make games and digital music discover how circuits work hand in hand with your pi if you want to make the most of the raspberry pi for school work or play you ll love this easy to read reference

## Raspberry Pi For Dummies

#### 2014-11-03

master your raspberry pi in a flash with this easy to follow guide raspberry pi for dummies 2nd edition is a comprehensive guide to this exciting technology fully updated to align with the rev 3 board veteran technology authors provide expert insight and guidance that get you up and running fast allowing you to explore the full capabilities of your raspberry pi the clear concise style makes this guide easy to follow for complete beginners providing step by step instruction throughout the setup process and into systems administration and programming updated information includes coverage of noobs pistore and making music with sonicpi in addition to basic raspberry pi operations and features raspberry pi for dummies 2nd edition teaches you everything you need to know to get the most out of your device even if you ve never ventured beyond e mail and web browsers this guide will give you the skills and confidence you need to take advantage of everything the raspberry pi has to offer find out how to install the operating system and connect to other devices install use and remove software like a pro learn basic linux systems administration program with scratch python and minecraft on your raspberry pi the raspberry pi has awakened a whole new generation of hardware geeks hackers and hobbyists and now it s your turn to join their ranks learning how to fully use your new technology is the first step and raspberry pi for dummies 2nd edition is the ideal companion guide

#### Raspberry Pi For Dummies

2015-12-17

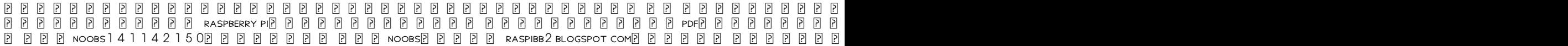

# 

2015-06-15

join the raspberry revolution with these fun and easy pi projects the raspberry pi has opened up a whole new world of innovation for everyone from hardware hackers and programmers to students hobbyists engineers and beyond featuring a variety of hands on projects this easy to understand guide walks you through every step of the design process and will have you creating like a raspberry pi pro in no time you ll learn how to prepare your workspace assemble the necessary tools work with test equipment and find your way around the raspberry pi before moving on to a series of fun lively projects that brings some power to your plain ol pi introduces raspberry pi basics and gives you a solid understanding of all the essentials you ll need to take on your first project includes an array of fun and useful projects that show you how to do everything from creating a magic light wand to enhancing your designs with lego sensors installing and writing games for the risc os building a transistor tester and more provides an easy hands on approach to learning more about electronics programming and interaction design for makers and innovators of all ages bring the power of pi to your next cool creation with raspberry pi projects for dummies

## Raspberry Pi Projects For Dummies

2018-03

raspberry pi

# RASPBERRY PIPI PI PI PI PI PI

#### 2015-02-24

this book is intended for developers who have worked with the raspberry pi and who want to learn how to make the most of the raspbian operating system and their raspberry pi whether you are a beginner to the raspberry pi or a seasoned expert this book will make you familiar with the raspbian operating system and teach you how to get your raspberry pi up and running

## Learning Raspbian

2015-03-25

if you have already undertaken some simple projects with the raspberry pi and are looking to enter the exciting work of hardware interaction then this book is ideal for you

#### Raspberry Pi Blueprints

#### 2017-05-31

learn the art of building enticing projects by unleashing the potential of raspberry pi 3 using java about this book explore the small yet powerful mini computer in order to run java applications leverage java libraries to build exciting projects on home automation iot and robotics by leveraging java libraries get acquainted with connecting electronic sensors to your raspberry pi 3 using java apis who this book is for the book is aimed at java programmers who are eager to get their hands on raspberry pi and build interesting projects using java they have a very basic knowledge of raspberry pi what you will learn use presence detection using the integrated bluetooth chip automatic light switch using presence detection use a centralized iot service to publish data using rpc control a robot by driving motors using pwm create a small web service capable of performing actions on the raspberry pi and supply readings image capture using java together with the opencv framework in detail raspberry pi is a small low cost and yet very powerful development platform it is used to interact with attached electronics by the use of it s gpio pins for multiple use cases mainly home automation and robotics our book is a project based guide that will show you how to utilize the raspberry pi s gpio with java and how you can leverage this utilization with your knowledge of java you will start with installing and setting up the necessary hardware to create a seamless development platform you will then straightaway start by building a project that will utilize light for presence detection next you will program the application capable of handling real time data using mqtt and utilize rpc to publish data to adafruit io further you will build a wireless robot on top of the zuma chassis with the raspberry pi as the main controller lastly you will end the book with advanced projects that will help you to create a multi purpose iot controller along with building a security camera that will perform image capture and recognize faces with the help of notifications by the end of the book you will be able to build your own real world usable projects not limited to home automation iot and or robotics utilizing logic user and web interfaces style and approach the book will contain projects that ensure a java programmer gets started with building interesting projects using the small yet powerful raspberry pi 3 we will start with brushing up your raspberry pi skills followed by building 5 6 projects

#### Raspberry Pi 3 Projects for Java Programmers

#### 2013-12-03

coding for kids is cool with raspberry pi and this elementary guide even if your kids don t have an ounce of computer geek in them they can I FARN TO CODE WITH RASPBERRY PI AND THIS WONDERFUL BOOK WRITTEN FOR  $11$  to  $15$  year olds and assuming no prior computing knowledge this book uses the wildly successful low cost credit card sized raspberry pi computer to explain fundamental computing concepts young people will enjoy going through the book s nine fun projects while they learn basic programming and system administration skills starting with the very basics of how to plug in the board and turn it on each project includes a lively and informative video to reinforce the lessons it s perfect for young eager self learners your kids can jump in set up their raspberry pi and go through the lessons on their own written by carrie anne philbin a high school teacher of computing who advises the u k government on the revised ict curriculum teaches 11 to 15 year olds programming and system administration skills using raspberry pi features 9 fun projects accompanied by lively and helpful videos raspberry pi is a 35 25 credit card sized computer created by the non profit raspberry pi foundation over a million have been sold help your children have fun and learn computing skills at the same time with adventures in raspberry pi

## Adventures In Raspberry Pi

#### 2014-01-27

the success of the raspberry pi has opened the door to new ways of learning computers electronics and programming this book covers the debian wheezy fedora remix risco os and raspbmc operating systems it explains how to install use and maintain each distribution this huge book is divided into four parts and contains a 47 chapters covering topics from setting up the raspberry pi installing the operating systems hardware learning the desktop environment learning the command line interface media centre gpio piface and learning to program using python and pygame you will also learn system administration including the mysql database apache web server and wordpress later chapters will guide you through creating a game using python and pygame which includes character movement sound effects background images and music you will also learn how to install and use the geany ide and eclipse which will aid you when programming you will learn how to use spotify with the raspberry pi and as a bonus you will learn how to stream music from your iphone android phone or laptop using your raspberry pi you will also learn how to install multiple operating systems on a single sd card this book also contains many images diagrams and illustrations to reinforce many of the concepts and ideas

#### The BIG Book of Raspberry Pi

#### 2014-11-14

the most up to date raspberry pi guide available everything you need to make you an expert using the raspberry pi model b and b taking you from beginner to expert even as an absolute beginner you will start on a journey that will ultimately leave you knowledgeable and with the confidence to work your raspberry pi to the limit all you need is this book and some time to work through it the world of computing moves fast and since the raspberry pi was launched in 2012 a lot has changed raspberry pi insider guide is the most complete up to date guide available this comprehensive volume covers the raspberry pi and its software as it is today what you do with your raspberry pi will be

driven by your interests and perhaps the interests of your family high on the priority list is to learn to experiment and to enjoy raspberry pi insider guide will show you how raspberry pi insider guide is organised in seven sections each containing chapters aimed at taking you the next step from connecting your raspberry pi to choosing and selecting add ons and using the raspbian operating system and desktop environment you will be well on your way to expert status insider guide will show you how to use hard drives and printers and how to connect cameras to take great pictures create your own website and then a stunning media centre to manage all your tv and music needs you ll even learn how to make your pi speak and create an amazing home office using free world class software moving on you will learn to master programming and become proficient in some of the industry standard languages available to you including bash python scratch and assembly language learn about other operating systems available for the raspberry pi including risc os pidora and arch linux finally discover the raspberry pi board itself and find out how you can use the gpio port to connect and control the outside world using simple examples raspberry pi insider guide will show you many things including how to select the bare essentials you will need to get your raspberry pi up and running copy and install the raspbian operating system identify and connect everything together switch it on and get it all working use the command line to issue instructions and access important information use the desktop environment to run programs and games use essential software to maintain your raspberry pi in tip top condition add additional devices such as disk drives printers and cameras have fun with the camera module or a webcam and take and edit photos including using time lapse photography play high definition videos and top quality sound including music start to program in several industry standard languages including python create a simple website for use as a home information centre or anything you want update and upgrade your raspberry pi and find and install new software install and use libreoffice for all your administrative and business needs create a media centre and access great free to air tv and video channels make your raspberry pi talk install and use risc os as a second operating system and become familiar with pidora and arch linux understand the components on the raspberry pi and what they do connect devices to the gpio port and use them from a language of your choice make your raspberry pi go faster by selecting turbo mode ideal for beginners the raspberry pi insider guide assumes no prior knowledge and will turn you into an expert this book covers the all models including the a b a and b

## Raspberry Pi Insider Guide

#### 2018-07-19

learn how to program your nifty new 35 computer to make a web spider a weather station a media server and more this book explores how to make a variety of fun and even useful projects from a web bot to search and download files to a toy to drive your pets insane even if you re completely new to programming in general you ll see how easy it is to create a home security system an underwater photography system an rc plane with a camera and even a near space weather balloon with a camera you ll learn how to use pi with arduino as well as pi with gertboard an expansion board with an onboard atmega microcontroller learn raspberry pi programming with python has been fully updated in this new edition to cover the features of the new boards you ll learn how to program in python on your raspberry pi with hands on examples and fun projects what you ll learn set up your new raspberry pi build unique projects across a range of interests program basic functions and processes using python who this book is for readers who want to learn python on a fun platform like the pi and pick up some electronics skills along the way no programming or linux skill required but a little experience with linux will be helpful readers familiar with the 1st edition will enjoy the updated information in this new edition

## Learn Raspberry Pi Programming with Python

#### 2013-10-01

diy hardware hacking easy as pi raspberry pi is taking off like a rocket you can use this amazing dirt cheap credit card sized computer to learn powerful hardware hacking techniques as you build incredibly creative and useful projects this complete full color guide requires absolutely no experience with either hardware hacking or computer programming colorful photos guide you through each project and the step by step instructions are stunningly clear and easy 1 start with the absolute basics discover why millions of people are so passionate about the pi tour the hardware including storage connections and networking install and run raspbian raspberry pi s linux based operating system manage devices and configuration files network raspberry pi and add wi fi program raspberry pi using python scratch xhtml php and mysql 2 next build all these great projects media center retro console video game station minecraft server server portable webcam security privacy device 3 then master all these cutting edge techniques overclock raspberry pi for better performance link raspberry pi to the arduino and arduino clones including the alamode and the gertboard use the pi to build electronics prototypes using a breadboard

#### Hacking Raspberry Pi

#### 2017-03-22

write your own digital image processing programs with the use of pillow scipy ndimage and matplotlib in python 3 with raspberry pi 3 as the hardware platform this concise quick start guide provides working code examples and exercises learn how to interface raspberry pi with various image sensors what you ll learn understand raspberry pi concepts and setup understand digital image processing concepts study pillow the friendly pil fork explore scipy ndimage and matplotlib master use of the pi camera and webcam who this book is for raspberry pi and iot enthusiasts digital image processing enthusiasts python and open source enthusiasts and professionals

#### Raspberry Pi Image Processing Programming

- PSBT MODEL QUESTION PAPER (2023)
- [soulless parasol protectorate 1 gail carriger \(Read Only\)](https://readforlove.mombaby.com.tw/r/book/url?BOOK=soulless~parasol~protectorate~1~gail~carriger&bubbley=002)
- **5TH GRADE MEASUREMENT STUDY GUIDE** (READ ONLY)
- [paper chromatography \(Read Only\)](https://readforlove.mombaby.com.tw/m/ebook/url?BOOK=paper~chromatography&dailyui=002)
- [introduction to environmental engineering 3rd edition vesilind Copy](https://readforlove.mombaby.com.tw/n/ebook/data?EPDF=introduction~to~environmental~engineering~3rd~edition~vesilind&gsap=002)
- [fundamentals of electric circuits 5th ed solutions Full PDF](https://readforlove.mombaby.com.tw/o/ebook/slug?PDF=fundamentals~of~electric~circuits~5th~ed~solutions&bear=002)
- [the drunken botanist the plants that create the worlds great drinks \(Download Only\)](https://readforlove.mombaby.com.tw/x/doc/go?PDF=the~drunken~botanist~the~plants~that~create~the~worlds~great~drinks&animation=002)
- [scoring guide for ap psychology 2003 frq Full PDF](https://readforlove.mombaby.com.tw/v/ebook/visit?PUB=scoring~guide~for~ap~psychology~2003~frq&satu=002)
- [differentiated activities for teaching key math skills grades 2 3 40 ready to go reproducibles that help students at different skill](https://readforlove.mombaby.com.tw/o/doc/slug?DOC=differentiated~activities~for~teaching~key~math~skills~grades~2~3~40~ready~to~go~reproducibles~that~help~students~at~different~skill~levels~all~meet~the~same~standards&hacktheme=002) [levels all meet the same standards \[PDF\]](https://readforlove.mombaby.com.tw/o/doc/slug?DOC=differentiated~activities~for~teaching~key~math~skills~grades~2~3~40~ready~to~go~reproducibles~that~help~students~at~different~skill~levels~all~meet~the~same~standards&hacktheme=002)
- [melissa l ardente desiderio proibito il ladro di cuori \(Read Only\)](https://readforlove.mombaby.com.tw/j/ebook/exe?BOOK=melissa~l~ardente~desiderio~proibito~il~ladro~di~cuori&satu=002)
- [algebra functions data analysis afda course outline \(Download Only\)](https://readforlove.mombaby.com.tw/s/ebook/visit?BOOK=algebra~functions~data~analysis~afda~course~outline&codevember=002)
- **INQUIRY SKILLS ACTIVITY 1 ANSWERS (2023)**
- [meet the pj masks a pj masks sticker .pdf](https://readforlove.mombaby.com.tw/t/pdf/exe?PDF=meet~the~pj~masks~a~pj~masks~sticker&daily=002)
- [riconoscere e cucinare le buone erbe alliaria asparago selvatico balsamita caccialepre crispigni favagello galinsoga lampascioni](https://readforlove.mombaby.com.tw/k/ebook/exe?EBOOK=riconoscere~e~cucinare~le~buone~erbe~alliaria~asparago~selvatico~balsamita~caccialepre~crispigni~favagello~galinsoga~lampascioni~luppolo~mastrici~2&dribbble=002) [luppolo mastrici 2 \(2023\)](https://readforlove.mombaby.com.tw/k/ebook/exe?EBOOK=riconoscere~e~cucinare~le~buone~erbe~alliaria~asparago~selvatico~balsamita~caccialepre~crispigni~favagello~galinsoga~lampascioni~luppolo~mastrici~2&dribbble=002)
- [handbook of optics 3rd edition vol 4 mcgraw hill 2009 \(PDF\)](https://readforlove.mombaby.com.tw/k/book/exe?BOOK=handbook~of~optics~3rd~edition~vol~4~mcgraw~hill~2009&paozinho=002)
- [2010 volvo v50 manual Full PDF](https://readforlove.mombaby.com.tw/i/ebook/list?EPDF=2010~volvo~v50~manual&hacktheme=002)
- **DREAM DICTIONARY ESO GARDEN COPY**
- [mei ocr past papers m3 june 2013 file type \(2023\)](https://readforlove.mombaby.com.tw/g/pub/exe?DOC=mei~ocr~past~papers~m3~june~2013~file~type&enam=002)
- [pals provider manual 2014 Full PDF](https://readforlove.mombaby.com.tw/i/doc/goto?EPDF=pals~provider~manual~2014&paozinho=002)
- [dot to dot extreme fun for kids and adults Full PDF](https://readforlove.mombaby.com.tw/q/ebook/visit?PUB=dot~to~dot~extreme~fun~for~kids~and~adults&sadmac=002)
- [sony manual guide \(PDF\)](https://readforlove.mombaby.com.tw/z/pub/data?PUB=sony~manual~guide&bsod=002)
- [feenstra advanced international trade solutions manual Full PDF](https://readforlove.mombaby.com.tw/q/pub/go?DOC=feenstra~advanced~international~trade~solutions~manual&delapan=002)
- [canadian fuel mileage guide Copy](https://readforlove.mombaby.com.tw/y/pdf/upload?PDF=canadian~fuel~mileage~guide&blackhole=002)
- [ccna exploration network fundamentals version 40 enetwork chapter 6 \[PDF\]](https://readforlove.mombaby.com.tw/h/book/data?EBOOK=ccna~exploration~network~fundamentals~version~40~enetwork~chapter~6&alone=002)
- $\bullet$ [viva que of homoeopathic repertory \(Read Only\)](https://readforlove.mombaby.com.tw/r/pdf/url?DOC=viva~que~of~homoeopathic~repertory&sassy=002)
- **SERVICE MANUAL FOR KAWASAKI KSR 110 (READ ONLY)**